Pensieve header: Fuller output of for V and Cap. Even fuller: <a href=VCapSolution-to-12.m>VCapSolution-to-12.m</a>.

```
I n [ ] : = SetDirectory["C:\\drorbn\\AcademicPensieve\\Projects\\WKO4"];
        << FreeLie.m;
        << AwCalculus.m;
        Rs [a_, b_] := Es [\langle a \rightarrow LS[0], b \rightarrow LS[LW@a] \rangle, CWS [0]];
        \alpha = LS[(x, y), \alpha s]; \beta = LS[(x, y), \beta s]; \gamma = CWS[(x, y), \gamma s];V = ES[\langle X \rightarrow \alpha, y \rightarrow \beta \rangle, \gamma];κ = CWS[{x}, κs]; Cap = Es[〈x  LS[0]〉, κ];
        R4Eqn = V** (RS[x, z] // dA[x, x, y]) = RS[y, z]**RS[x, z]**V;UnitarityEqn = (V \ast \ast (V / dA[x]/dA[y]) = ES[X \rightarrow LS[0], y \rightarrow LS[0]), CWS[0]);
        CapEqn = ((V ** (Cap // dΔ[x, x, y]) // dc[x] // dc[y]) ≡
              (Cap * (Cap // dσ[x, y]) // dc[x] // dc[y]));
        βs[x] = 1 / 2; βs[y] = 0;
        SeriesSolve{α, β, γ, κ}, ℏ-1 R4Eqn && UnitarityEqn && CapEqn;
        {V, κ}
```
FreeLie` implements / extends

 $\{\star$ ,  $\star$ ,  $\star$ ,  $\star$  \$SeriesShowDegree,  $\langle \cdot \rangle$ ,  $\int$ ,  $\equiv$ , ad, Ad, adSeries, AllCyclicWords, AllLyndonWords, AllWords, Arbitrator, ASeries, AW, b, BCH, BooleanSequence, BracketForm, BS, CC, Crop, cw, CW, CWS, CWSeries, D, Deg, DegreeScale, DerivationSeries, div, DK, DKS, DKSeries, EulerE, Exp, Inverse, j, J, JA, LieDerivation, LieMorphism, LieSeries, LS, LW, LyndonFactorization, Morphism, New, RandomCWSeries, Randomizer, RandomLieSeries, RC, SeriesSolve, Support, t, tb, TopBracketForm, tr, UndeterminedCoefficients, αMap,  $\Gamma$ , ι, Λ, σ,  $\hbar$ ,  $\rightarrow$ ,  $\sim$ }.

FreeLie` is in the public domain. Dror Bar-Natan is committed to support it within reason until July 15, 2022. This is version 150814.

AwCalculus` implements / extends {\*, \*\*, =, dA, dc, deg, dm, dS, d $\Delta$ , d $\eta$ , d $\sigma$ , El, Es, hA, hm, hS, hΔ, hη, hσ, RandomElSeries, RandomEsSeries, tA, tha, tm, tS, tΔ, tη, tσ, Γ, Λ}.

AwCalculus` is in the public domain. Dror Bar-Natan is committed to support it within reason until July 15, 2022. This is version 150909.

**SeriesSolve:** In degree 1 arbitrarily setting  $\{ \kappa s[x] \rightarrow 0 \}.$ 

SeriesSolve: In degree 3 arbitrarily setting  $\{\alpha s[x, y, y] \rightarrow 0\}$ .

*O u t [ ] =*

$$
\left\{ES\left[\left\langle x\rightarrow LS\left[\theta, -\frac{\overline{xy}}{24}, \theta, \ldots\right], y\rightarrow LS\left[\frac{\overline{x}}{2}, -\frac{\overline{xy}}{12}, \theta, \ldots\right]\right\}, CWS\left[\theta, -\frac{\overline{xy}}{48}, \theta, \ldots\right]\right\},\newline\text{CWS}\left[\theta, -\frac{\overline{xx}}{96}, \theta, \ldots\right]\right\}
$$

*I n [ ] : =* **V@{8} // Timing**

**SeriesSolve:** In degree 5 arbitrarily setting  $\{\alpha s[x, x, x, y, y] \rightarrow 0\}$ .

- **SeriesSolve:** In degree 7 arbitrarily setting  $\{\alpha s[x, x, x, x, x, y, y] \rightarrow 0\}$ .
- SeriesSolve: In degree 8 arbitrarily setting  $\{\alpha s[x, x, x, x, y, x, y, y] \rightarrow 0\}$ .

General: Further output of SeriesSolve::ArbitrarilySetting will be suppressed during this calculation.

 $O$   $U$   $t$  [  $\circ$  ]  $=$ 

$$
\frac{\sqrt{9.625, ES\left[\left\langle x \right\rangle - IS\left[0, -\frac{\overline{xy}}{24}, 0, \frac{7 \overline{x}\overline{xy}}{5760}, -\frac{7 \overline{x}\overline{xy}}{5760}, -\frac{7 \overline{x}\overline{xy}}{5760}, -\frac{7 \overline{x}\overline{xy}}{5760}, -\frac{7 \overline{x}\overline{xy}}{1440}, 0, \frac{1}{440}, 0, \frac{1}{440}, 0, \frac{1}{4400}, 0, \frac{1}{4400},
$$

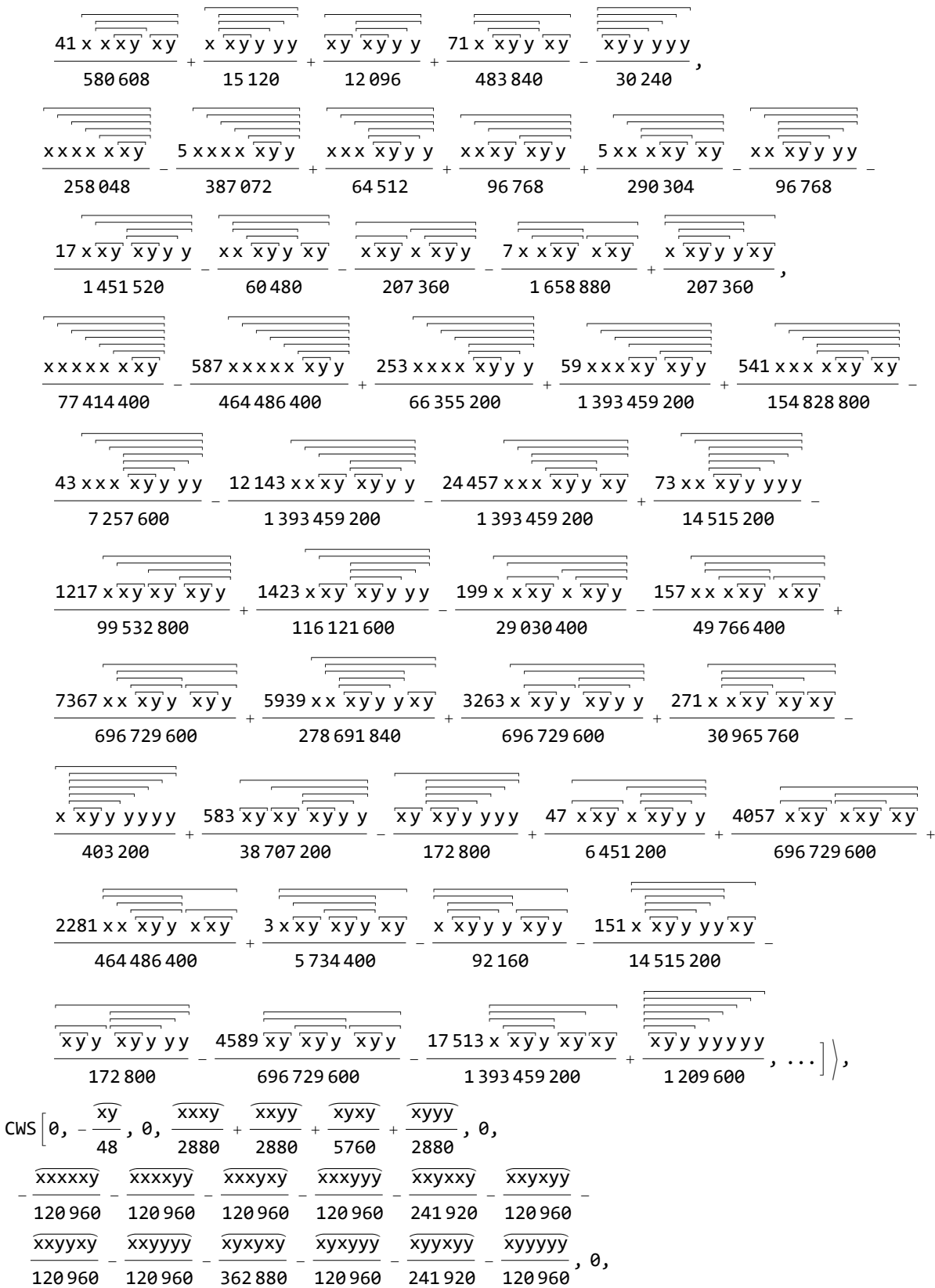

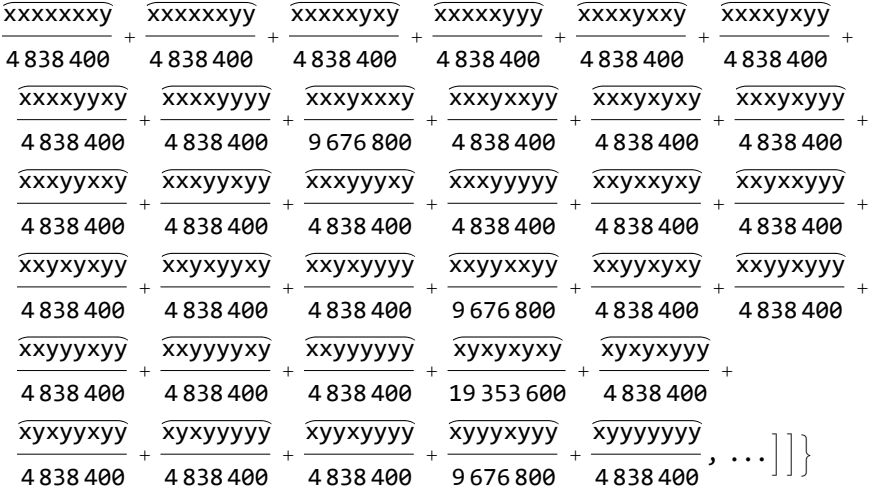

**κ@{8}**

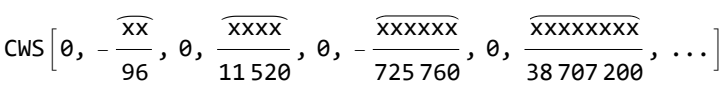

The same thing, copy-paste ready and machine readable:

## Sum  $[\{V[[1]]_x[k], V[[1]]_y[k], V[[2]][k]\}, \{k, 8\}]$  // InputForm

```
{-LW[x, y]/24 + (7*LW[x, x, x, y])}/5760 - (7*LW[x, x, y, y])/5760 +LW[x, y, y, y]/1440 - (31*LW[x, x, x, x, x, y])/967680 +(31*LW[x, x, x, x, y, y]/483840 - (31*LW[x, x, x, y, x, y])/645120 -(83 * LW[x, x, x, y, y, y]) / 967680 - (31 * LW[x, x, y, x, y, y]) / 725760 +(527 * LW[x, x, y, y, x, y]) / 5806080 + (13 * LW[x, x, y, y, y, y]) / 241920 +(101*LW[x, y, x, y, y, y]) / 1451520 - LW[x, y, y, y, y, y] / 60480 +(127 * LW[x, x, x, x, x, x, x, y])/154828800 - (127 * LW[x, x, x, x, x, x, y, y])51609600 + (127 \times LW[x, x, x, x, x, y, x, y])/30965760 +
  (2399*LW[x, x, x, x, x, y, y, y])/464486400 - (127*LW[x, x, x, x, y, x, x, y])/
   77414400 - (1397*LW[x, x, x, x, y, y, x, y])/77414400 -
  (2893 \times LW[x, x, x, x, y, y, y, y])/464486400 - (113 \times LW[x, x, x, y, x, x, y, y])/
   24883200 + (11*LW[x, x, x, y, x, y, x, y])/1382400 -
  (727 * LW[x, x, x, y, x, y, y, y]) / 87091200 + (2021 * LW[x, x, x, y, y, x, x, y]) / 696729600 + (13103*LW[x, x, x, y, y, x, y, y])/1393459200 +
  (12409 \star LW[x, x, x, y, y, y, x, y]/696729600 + (271 \star LW[x, x, x, y, y, y, y, y]) 58060800 + (181*LW[x, x, y, x, x, y, x, y])/38707200 +
 LW[x, x, y, x, x, y, y, y]/204800 - (15389 \times LW[x, x, y, x, y, x, y, y, y])/1393459200 - (239 * LW[x, x, y, x, y, y, x, y]) / 199065600 +(12809 \star LW[x, x, y, x, y, y, y, y]) / 1393459200 - (997 \star LW[x, x, y, y, x, y, x, y]) / 77414400 + (1207*LW[x, x, y, y, x, y, y, y])/278691840 -
  (2171 \times LW[x, x, y, y, y, x, y, y]) / 464486400 - (631 \times LW[x, x, y, y, y, y, x, y]) / 92897280 - (19*LW[x, x, y, y, y, y, y, y])/9676800 +
  (67*LW[x, y, x, y, x, y, y, y, y]/7257600 - (451*LW[x, y, x, y, y, x, y, y, y]/ 154828800 - (1327*LW[x, y, x, y, y, y, y, y])/348364800 -
 (1751 * LW[x, y, y, x, y, y, y, y]) / 696729600 + LW[x, y, y, y, y, y, y, y, y]/2419200,LW[x]/2 - LW[x, y]/12 + LW[x, x, x, y]/5760 - LW[x, x, y, y]/720 +LW[x, y, y, y]/720 - LW[x, x, x, x, y]/7680 + LW[x, x, x, y, y]/3840 -
 LW[x, x, y, x, y]/6912 - LW[x, x, x, x, x, y]/645120 +
 (23 * LW[x, x, x, x, y, y]/483840 - (41 * LW[x, x, x, y, x, y])/580608 -(13*LW[x, x, x, y, y, y]) / 161280 - LW[x, x, y, x, y, y]/22680 +
```
 $(71*LW[x, x, y, y, x, y])$ /483840 + LW[x, x, y, y, y, y]/15120 + LW[x, y, x, y, y, y]/12096 - LW[x, y, y, y, y, y]/30240 + LW[x, x, x, x, x, x, y]/258048 -  $(5 \times LW[x, x, x, x, x, y, y])$ /387072 +  $(5*LW[x, x, x, x, y, x, y]/290304 + LW[x, x, x, x, y, y, y]/64512 (7*LW[x, x, x, y, x, x, y]/1658880 + LW[x, x, x, y, x, y, y]/96768 -$ LW[x, x, x, y, y, x, y]/60480 - LW[x, x, x, y, y, y, y]/96768 -LW[x, x, y, x, x, y, y]/207360 -  $(17*LW[x, x, y, x, y, y, y])/1451520 +$ LW $[x, x, y, y, y, x, y]/207360 + LW[x, x, x, x, x, x, x, y]/77414400 (587*LW[x, x, x, x, x, x, y, y])$ /464486400 +  $(541*LW[x, x, x, x, x, y, x, y])$ / 154828800 + (253\*LW[x, x, x, x, x, y, y, y])/66355200 -  $(157 * LW[x, x, x, x, y, x, x, y])$ /49766400 +  $(59 * LW[x, x, x, x, y, x, y, y])$ / 1393459200 - (24457\*LW[x, x, x, x, y, y, x, y])/1393459200 -  $(43*LW[x, x, x, x, y, y, y, y])$ /7257600 -  $(199*LW[x, x, x, y, x, x, y, y])$ / 29030400 + (271\*LW[x, x, x, y, x, y, x, y])/30965760 -  $(12143 \star LW[x, x, x, y, x, y, y, y]) / 1393459200 + (2281 \star LW[x, x, x, y, y, x, x, y]) / 1393459200$  464486400 + (7367\*LW[x, x, x, y, y, x, y, y])/696729600 +  $(5939 * LW[x, x, x, y, y, y, x, y]/278691840 + (73 * LW[x, x, x, y, y, y, y, y])$  14515200 + (4057\*LW[x, x, y, x, x, y, x, y])/696729600 +  $(47*LW[x, x, y, x, x, y, y, y]) / 6451200 - (1217*LW[x, x, y, x, y, x, y, y]) /$  99532800 + (3\*LW[x, x, y, x, y, y, x, y])/5734400 +  $(1423*LW[x, x, y, x, y, y, y, y])$ /116121600 -  $(17513*LW[x, x, y, y, x, y, x, y])$ / 1393459200 +  $(3263 \times LW[x, x, y, y, x, y, y, y]) / 696729600$  -LW[x, x, y, y, y, x, y, y]/92160 -  $(151 \times LW[x, x, y, y, y, y, x, y]/14515200$  -LW[x, x, y, y, y, y, y, y]/403200 +  $(583×LW[x, y, x, y, x, y, y, y]/38707200$  - $(4589 \star LW[x, y, x, y, y, x, y, y]) / 696729600 - LW[x, y, x, y, y, y, y, y] / 172800 -$ LW[x, y, y, x, y, y, y, y]/172800 + LW[x, y, y, y, y, y, y, y]/1209600,  $-CW[x, y]/48 + CW[x, x, x, y]/2880 + CW[x, x, y, y]/2880 + CW[x, y, x, y]/5760 +$ CW[x, y, y, y]/2880 - CW[x, x, x, x, x, y]/120960 - CW[x, x, x, x, y, y]/120960 - $CW[x, x, x, y, x, y]/120960 - CW[x, x, x, y, y, y]/120960 -$ CW[x, x, y, x, x, y]/241920 - CW[x, x, y, x, y, y]/120960 - $CW[x, x, y, y, x, y]/120960 - CW[x, x, y, y, y, y]/120960 CW[x, y, x, y, x, y]/362880 - CW[x, y, x, y, y, y]/120960 -$ CW[x, y, y, x, y, y]/241920 - CW[x, y, y, y, y, y]/120960 + CW[x, x, x, x, x, x, x, y]/4838400 + CW[x, x, x, x, x, x, y, y]/4838400 + CW[x, x, x, x, x, y, x, y]/4838400 + CW[x, x, x, x, x, y, y, y]/4838400 + CW[x, x, x, x, y, x, x, y]/4838400 + CW[x, x, x, x, y, x, y, y]/4838400 + CW[x, x, x, x, y, y, x, y]/4838400 + CW[x, x, x, x, y, y, y, y]/4838400 +  $CW[x, x, x, y, x, x, x, y]/9676800 + CW[x, x, x, y, x, x, y, y]/4838400 +$ CW[x, x, x, y, x, y, x, y]/4838400 + CW[x, x, x, y, x, y, y, y]/4838400 + CW[x, x, x, y, y, x, x, y]/4838400 + CW[x, x, x, y, y, x, y, y]/4838400 + CW[x, x, x, y, y, y, x, y]/4838400 + CW[x, x, x, y, y, y, y, y]/4838400 + CW[x, x, y, x, x, y, x, y]/4838400 + CW[x, x, y, x, x, y, y, y]/4838400 + CW[x, x, y, x, y, x, y, y]/4838400 + CW[x, x, y, x, y, y, x, y]/4838400 + CW[x, x, y, x, y, y, y, y]/4838400 + CW[x, x, y, y, x, x, y, y]/9676800 + CW[x, x, y, y, x, y, x, y]/4838400 + CW[x, x, y, y, x, y, y, y]/4838400 +  $CW[x, x, y, y, y, x, y, y]/4838400 + CW[x, x, y, y, y, y, x, y]/4838400 +$  $CW[x, x, y, y, y, y, y, y] / 4838400 + CW[x, y, x, y, x, y, x, y] / 19353600 +$ CW[x, y, x, y, x, y, y, y]/4838400 + CW[x, y, x, y, y, x, y, y]/4838400 + CW[x, y, x, y, y, y, y, y]/4838400 + CW[x, y, y, x, y, y, y, y]/4838400 + CW[x, y, y, y, x, y, y, y]/9676800 + CW[x, y, y, y, y, y, y, y]/4838400}

**Sum[κ[k], {k, 8}] // InputForm**

 $-CW[x, x]/96 + CW[x, x, x, x]/11520 - CW[x, x, x, x, x, x]/725760 +$ CW[x, x, x, x, x, x, x, x]/38707200

The same thing, machine readable and to degree 11, is in the file quoted below, in the same folder:

```
Put \lceil \text{Sum}\left[\{V[]1\rrbracket_x[k], V[]1\rrbracket_y[k], V[]2\rrbracket[k]\}, \{k, 11\}\right], "VCapSolution-to-11.m"];
PutAppend[Sum[κ[k], {k, 11}], "VCapSolution-to-11.m"]
Arbitrarily setting \{\alpha s[x, x, x, x, x, x, x, y, y] \rightarrow \emptyset\}.Arbitrarily setting \{\alpha s[x, x, x, x, x, x, y, x, y, y] \rightarrow 0\}.
Arbitrarily setting \{\alpha s[x, x, x, x, x, x, x, x, x, y, y] \rightarrow 0, \alpha s[x, x, x, x, x, x, x, y, x, y, y, y] \rightarrow 0\}.
{TimeUsed[], MaxMemoryUsed[]}
{17 123.2, 10 071 646 624}
TwistEqn = (V \equiv Rs[x, y] ** (V // d\sigma[(x, y) \rightarrow (y, x)]) **(E1[\langle x \rightarrow LS[-LW@y / 2], y \rightarrow LS[-LW@x / 2] \rangle, \text{CWS}[0]] / / r));
TwistEqn@{6}
BS[7 True, \dots]TrueQ[TwistEqn]@{6}
BS[7 True, \dots]TrueQ[TwistEqn]@{11}
BS [12 True, \dots]{TimeUsed[], MaxMemoryUsed[]}
{35 991., 15 840 067 368}
The same thing, machine readable and to degree 12, is in the file quoted below, in the same folder:
Put \lceil \text{Sum}\{\lceil \Psi\llbracket 1\rrbracket_x[k], \Psi\llbracket 1\rrbracket_y[k], \Psi\llbracket 2\rrbracket[k]\}, \{k, 12\}\rceil, "VCapSolution-to-12.m"];
```

```
PutAppend[Sum[κ[k], {k, 12}], "VCapSolution-to-12.m"]
Arbitrarily setting
 \{\alpha s\,[\,x,\;x,\;x,\;x,\;x,\;x,\;x,\;x,\;x,\;y,\;x,\;y,\;y,\;y]\rightarrow 0,\; \alpha s\,[\,x,\;x,\;x,\;x,\;x,\;x,\;y,\;x,\;y,\;y,\;y,\;y,\;y]\rightarrow 0\}\,.{TimeUsed[], MaxMemoryUsed[]}
{140 028., 48 977 267 312}
TrueQ[TwistEqn]@{12}
BS [13 True, \ldots]
```
Added July 2023: Just for fun, testing the unitarity of Φ*<sup>V</sup>* :

*In[* $\circ$ *]*:= **V** *O u t [ ] =* Es $|\{x \rightarrow \textsf{LS} | \bm{\theta_o}$ x y 24 ,  $\theta$ ,  $\dots$ ,  $y \rightarrow LS$   $\boxed{\frac{x}{-}}$ 2  $,$ x y 12 ,  $\theta$ ,  $\dots$   $\rangle$ , CWS  $\theta$ ,  $$ xy 48 , 0, ...

```
In[i]:= V_{12} = V // d\sigma [{<b>x, y} → {1, 2}];
            \Phi_V = (V_{12} / / dA)^{\sigma[12,3]} ** (V_{12} / / dA)^{\sigma[1,2]} ** V_{12}^{\sigma[2,3]} ** V_{12}^{\sigma[1,23]}O u t [ ] =
             Es\left[\sqrt{1} \rightarrow LS\left[0, \frac{23}{\sqrt{1}}\right]24
                                           , \theta, ...,, 2 \rightarrow LS \begin{bmatrix} 0, -\overline{13} \end{bmatrix}24
                                                                                       , \theta, ... , 3 → LS \boxed{0, \frac{12}{12}}24
                                                                                                                                 , 0, \dots| ),
             CWS[0, 0, 0, ...]I n [ ] : = (ΦV ** dA[ΦV])@{4}
O u t [ ] =
            Es[\langle 1 \rightarrow LS[0, 0, 0, 0, ...,], 2 \rightarrow LS[0, 0, 0, ...,], 3 \rightarrow LS[0, 0, 0, 0, ...],CWS[0, 0, 0, 0, \ldots]In[\circ]:=\mathsf{Es}[\langle 1 \rightarrow \mathsf{LS}[0], 2 \rightarrow \mathsf{LS}[0], 3 \rightarrow \mathsf{LS}[0] \rangle, \mathsf{CWS}[0]]O u t [ ] =
            Es[\langle 1 \rightarrow LS[0, 0, 0, \ldots], 2 \rightarrow LS[0, 0, 0, \ldots], 3 \rightarrow LS[0, 0, 0, \ldots], CWS[0, 0, 0, \ldots]In[0.1] \times UnitarityOfPhiV = (\Phi_V \star \star dA[\Phi_V]) = Es[(1 \to LS[0], 2 \to LS[0], 3 \to LS[0]), CWS[0]]
O u t [ ] =
            BS [4 True, \dots]I n [ ] : = UnitarityOfPhiV@{7}
            SeriesSolve: In degree 5 arbitrarily setting \{\alpha s[X, X, X, Y, Y] \rightarrow 0\}.
            SeriesSolve: In degree 7 arbitrarily setting \{\alpha s[x, x, x, x, x, y, y] \rightarrow 0\}.
```
*O u t [ ] =*

 $BS[8$  True,  $\dots$ ]